## **Sametime Meeting Simulation**

The Meeting Simulation for Sametime is a sophisticated Sensor which simulates an entire Meeting run. It starts with ..

logging into Sametime, followed by the creation of a room, joing the room by a second user, uploading a document, sharing the document, leaving the room, deleting the room

For each of these steps, GreenLight measures the time how long they take.

## Configuration

Open the Sametime Meeting Simulation Sensor and fill in all necessary fields.

| Settings                 | Targets | Actions | Schedule                                                 |                 |
|--------------------------|---------|---------|----------------------------------------------------------|-----------------|
|                          |         |         | First User                                               |                 |
| Protocol htt<br>Port 908 |         |         | name <mark>*</mark> dmaroni@gr<br>sword <b>*</b> ******* | eenwell.com     |
| File Size 🐐 1 M          | MB V    |         | Second Us                                                |                 |
|                          |         |         |                                                          |                 |
|                          |         |         | Save & Close                                             | Discard Changes |

First and Second user are NORMAL Sametime Meeting User!

Port: SOAP Portnumber of the Meeting Server Filesize: one can choose between 1MB and 5 MB

## Result

The Sensor result would be this:

| Кеу                                                           |        |
|---------------------------------------------------------------|--------|
| <pre>greenlight.sametime.meeting.doc.share.time</pre>         | 429    |
| greenlight.sametime.meeting.doc.upload.1mb.added.time         | 530    |
| greenlight.sametime.meeting.doc.upload.1mb.conversion.time    | 39.096 |
| <pre>cd greenlight.sametime.meeting.doc.upload.1mb.time</pre> | 39.627 |
| Reenlight.sametime.meeting.doc.upload.delete.time             | 429    |
| <pre>greenlight.sametime.meeting.room.create.time</pre>       | 77     |
| greenlight.sametime.meeting.room.delete.time                  | 21     |
| greenlight.sametime.meeting.room.join.time                    | 13     |
| greenlight.sametime.meeting.room.leave.time                   | 18     |
| greenlight.sametime.meeting.server.access.time                | 72     |
| d greenlight.sametime.meeting.server.login.time               | 57     |
| reenlight.sametime.meeting.server.logout.time                 | 4      |

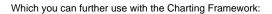

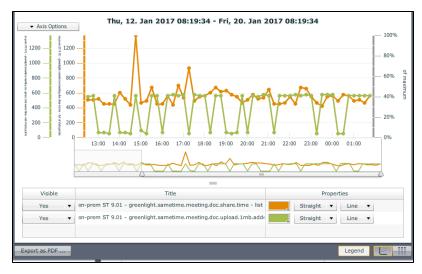